# **WORD : INTERMEDIAIRE**

# **Durée : 14 heures**

#### **OBJECTIFS**

- Être capable de concevoir des documents avec une mise en forme et une mise en page élaborée
- Être capable de créer des tableaux complexe sous Word

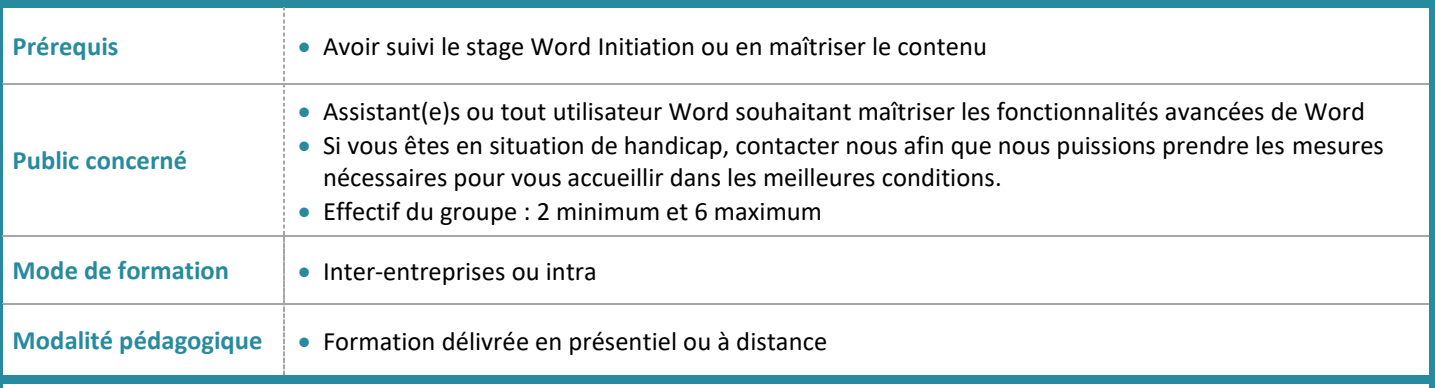

## **PROGRAMME**

## **Rappels de base**

- Reconnaitre les différents modes d'affichage
- Afficher la règle
- Afficher les caractères non imprimables
- Rechercher et/ou remplacer du texte ou des formats
- Rappel sur les options de collage
- Gérer les corrections automatiques
- Enregistrer son document en PDF
- Consulter les statistiques d'un document
- Utiliser les dictionnaires : orthographe, grammaire et synonymes

#### **Optimiser la mise en forme de paragraphe**

- Gérer l'alignement, les retraits et les espacements de paragraphes
- Présenter du texte avec des tabulations : positionner des taquets simples et / ou avec points de suite
- Encadrer du texte et/ou appliquer une trame de fond
- Insérer des puces
- Appliquer un style

# **Créer un document avec une mise en page élaborée**

- Présenter du texte en colonnes
- Insérer des images, des dessins, des Smart Art
- Insérer des objets d'une autre application

#### **Gérer une mise en page complexe par sections**

- Insérer des sauts de page
- Créer en têtes ou pieds de page
- Modifier l'orientation du document
- Modifier les marges
- Gérer des bordures de page
- Numéroter des pages
- Naviguer dans un long document

#### **Créer et mettre en forme tableau**

- Créer un tableau
- Sélectionner, Insérer, supprimer, déplacer des lignes ou des colonnes
- Saisir des données dans le tableau
- Gérer les alignements
- Fusionner, fractionner des cellules
- Appliquer des mises en forme aux cellules
- Utiliser les tabulations dans un tableau
- Utiliser les styles de tableau
- Disposer le tableau dans la page, répéter les lignes d'entête

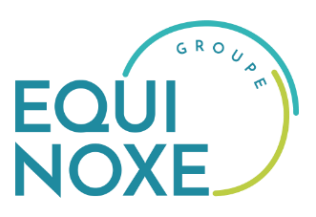

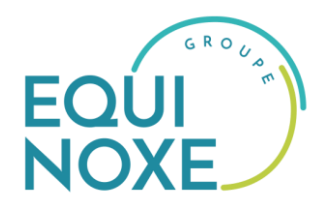

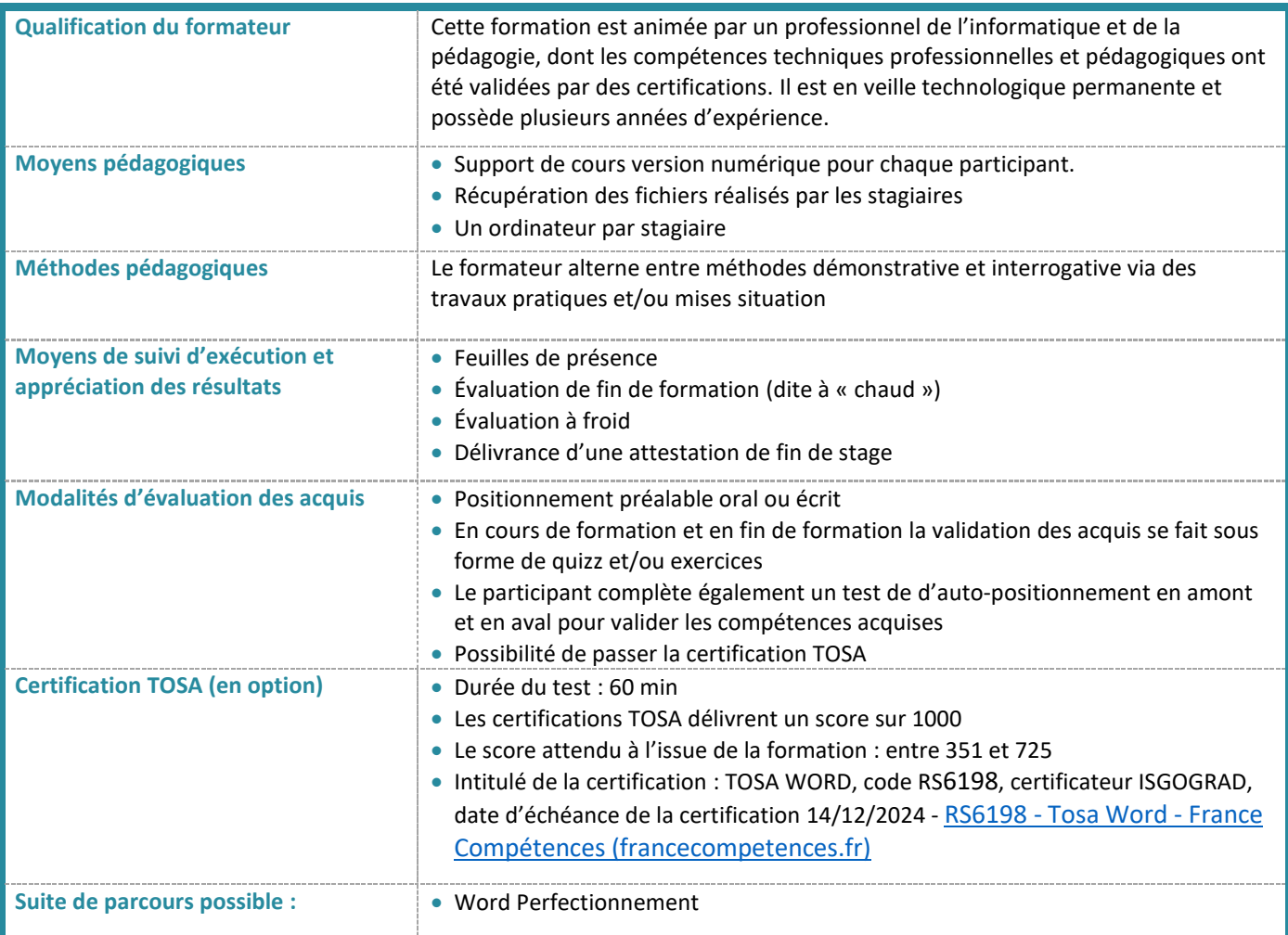

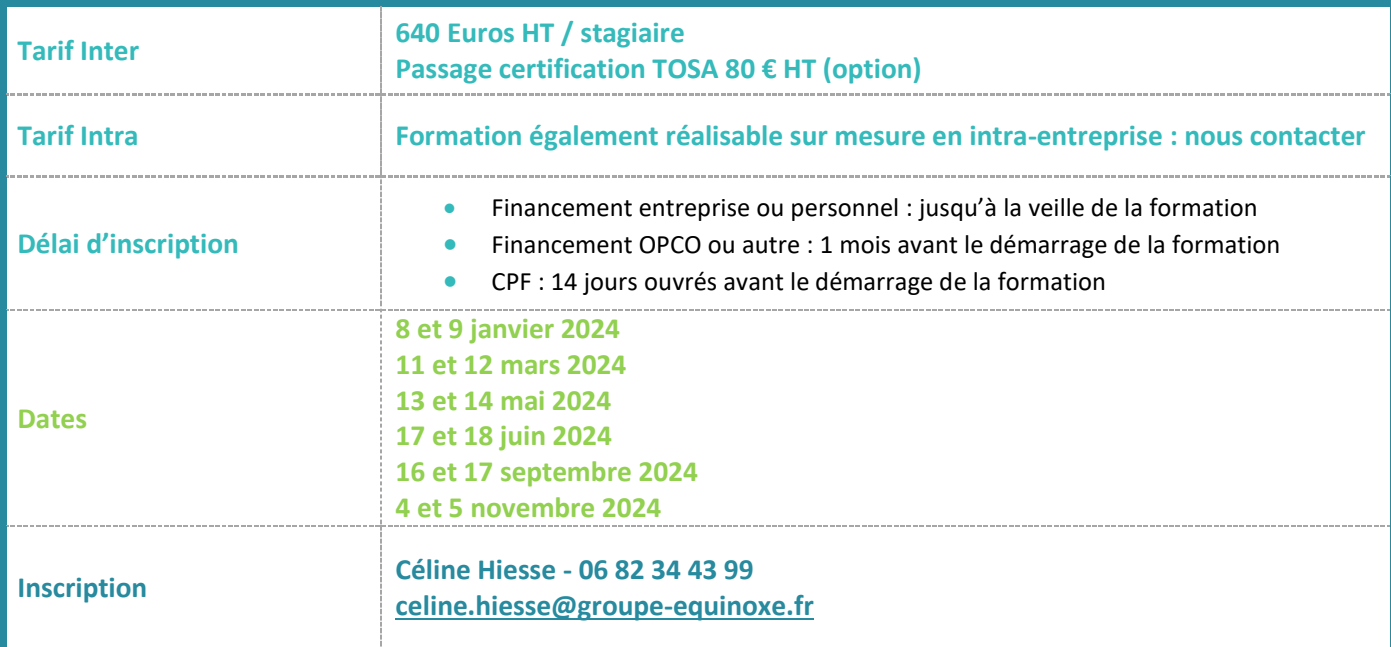

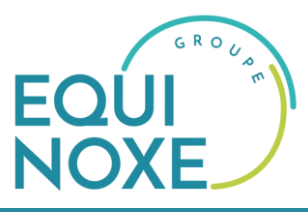

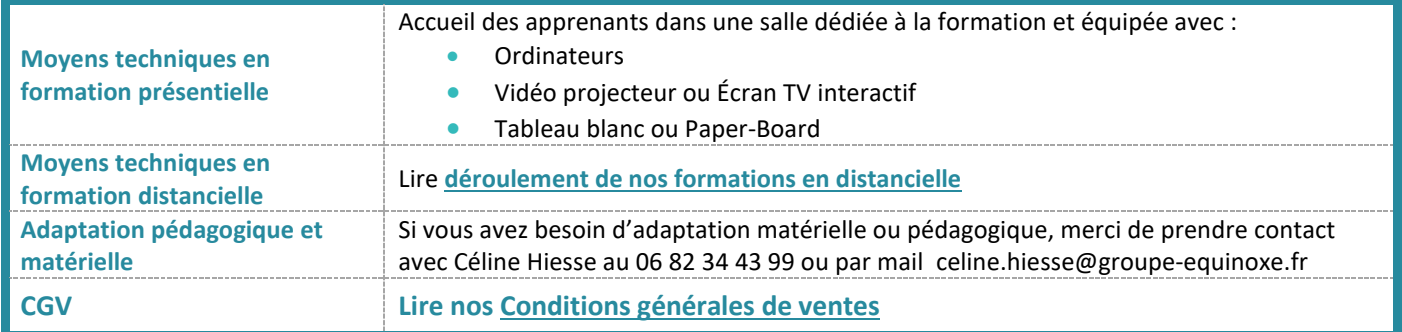